**Digest** 

# **Extrait 2 - Bibl'EA** Comment défendre ma marge brute ?

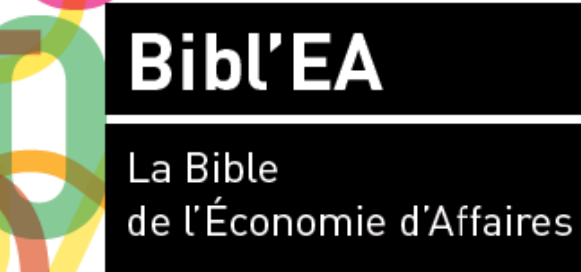

**Didier Reuter** 

TOME<sub>1</sub>

**Auteur : Didier Reuter - ISBN 9791023710274 Free**

**BOOKINER** 

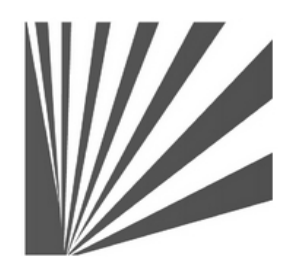

Auteur : Didier Reuter **www.bookiner.com** Usage libre de droit (non marchand) avec mention "Bookiner.com"

## **ECONOMIE D'AFFAIRES**

### **Extrait Bibl'EA La Bible de l'Economie d'Affaires**

**Comment défendre ma marge brute ?**

**Exemple d'application avec Module 16**

#### **Conditions d'usage libre de droits**

Tout contenu gratuit ou payant peut être utilisé avec l'obligation d'indiquer la mention "Bookiner.com". L'acquéreur sur le site bénéficie d'un usage libre de droits à titre PERSONNEL (individuel, familial et privatif) dans un cadre exclusivement non marchand, non concurrentiel et non grand public. Il est autorisé à installer ce fichier sur tout équipement informatique et télécoms dont il est propriétaire, ainsi que pratiquer éventuellement une duplication, un téléchargement ou un envoi sous forme de fichier, à un maximum de 5 postes/utilisateurs internes. Ce droit ne s'applique pas à l'utilisateur qui reçoit gratuitement un contenu payant, lequel ne peut aucunement le diffuser autour de lui sans risquer de tomber sous le coup de la loi portant sur le copyright et/ou s'exposer aux conditions restrictives du droit d'auteur et de la protection intellectuelle.

**Temps 1 : saisir les données du Temps 2 : lire les résultats** Points d'équilibre Zone de saisie Remise  $12$ **Taux de Marque**  $2, 40$ d'équilibre en quantité **PV HT unitaire** 1.4285714285  $, 1000$ nt d'équilibre en CA HT 1257.1428571 Quantité initiale **Taux d'augmentation du CA** 25.714285714  $0/r$ **TurboNego MEN<sup>3</sup>** 

#### **... Suite Temps 3**

- **5.** Intégrer la remise dans l'effort commercial possible (module 15)
- **6.** Réduire la commission du vendeur (module 8)
- **7.** Intégrer le différentiel de TVA à conserver (module 4)
- **8.** Anticiper en gonflant préalablement le PV (module 12)
- **9.** Négocier sur la base d'un Prix Marché objectif (modules 13 et 26)
- **10.** Provisionner et marger suffisamment en amont (module 35)
- **11.** Réduire les coûts en amont (module 40)
- **12.** Politique de prix d'entrée de jeu (low-cost, promotionnel, yield...)

#### **Option de la négociation hors tarif et/ou assertive**

- **13.** Valoriser tous les services et différences apportées
- **14.** Faire de la réciprocité (contrepartie, paiement, engagement...)
- **15.** Vendre plus de produit/service (Qté suppl. ou CA+)
- **16.** Récupérer avec un autre produit/affaire y à haute valeur ajoutée
- 17. Augmenter le quota du vendeur

### **Comment défendre ma marge brute ?**

#### **Objectif : Comment récupérer la marge brute perdue après avoir alloué une remise globale ?**

Si la question paraît simple, la réponse n'est pas aussi évidente. Nous vous conseillons d'agir en 3 temps. D'abord en clarifiant la situation au niveau des chiffres afin de cadrer le problème. Pour cela, nous vous proposons d'utiliser le module 16 (ou 17) en 2 Temps très simples. Ensuite, vous devez choisir une solution (ou plusieurs) parmi celles proposées afin d'effectuer un rattrapage ou une compensation partielle ou en totalité (Temps 3). N'hésitez pas à utiliser plusieurs modules pour atteindre rapidement une efficacité maximale.

**Temps 1 :** Saisir les 4 données nécessaires concernant le produit x :

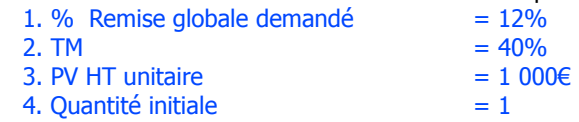

**Temps 2 :** Lire l'impact économique (résultats) en fixant dans l'absolu les objectifs à atteindre pour récupérer la marge brute perdue :

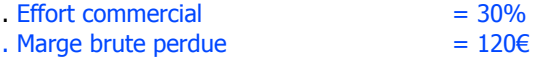

- 
- . Taux d'augmentation des ventes  $= 25.71\%$
- $.$  Qté totale à vendre  $= 1,43$

 $= 30\%$ 

- . CA HT total à réaliser  $= 1, 257€ (+257€)$
- **Temps 3 :** Dispositif de rattrapage ou compensatoire à mettre en place selon 2 grandes options à coupler éventuellement:

#### **Option de la Négociation tarifaire**

- **1.** Se fixer une limite de réduction à ne pas dépasser (module 15)
- **2.** Transférer la remise sous forme de bonus (module 10)
- **3.** Eclater la remise globale en plusieurs «petites» (module 9)
- **4.** Partager l'effort sur le PA avec ses fournisseurs (modules 11 et 25)